# **MagicTV2 Documentation**

Neil Crawforth

Copyright © Copyright©1999 BlackArts

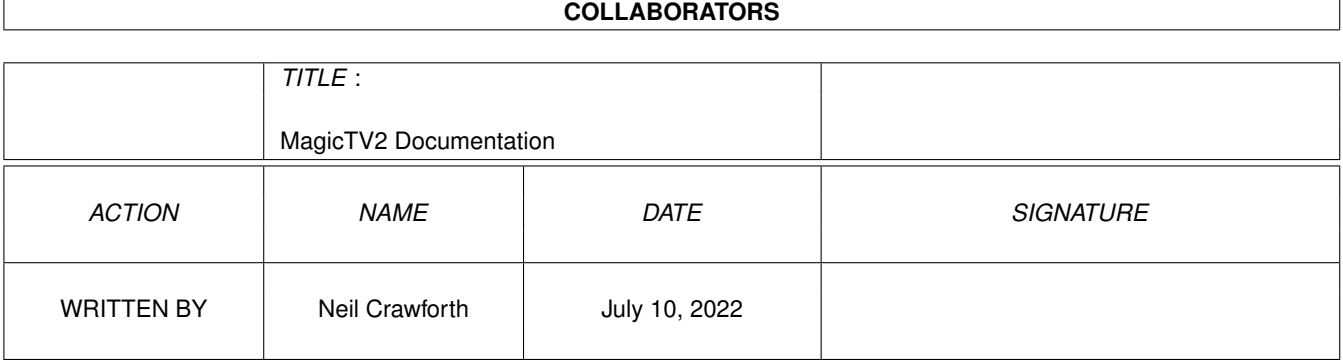

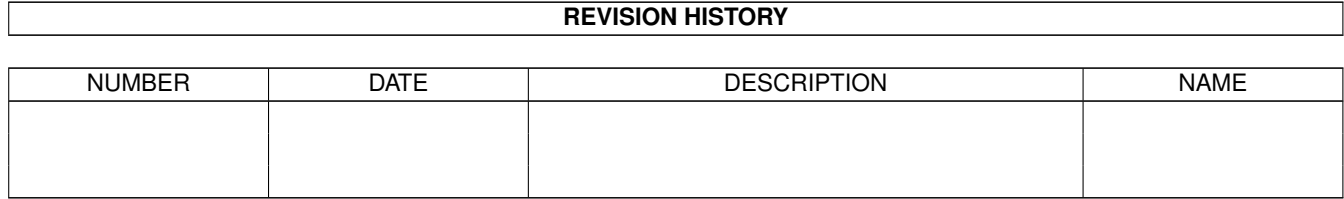

## **Contents**

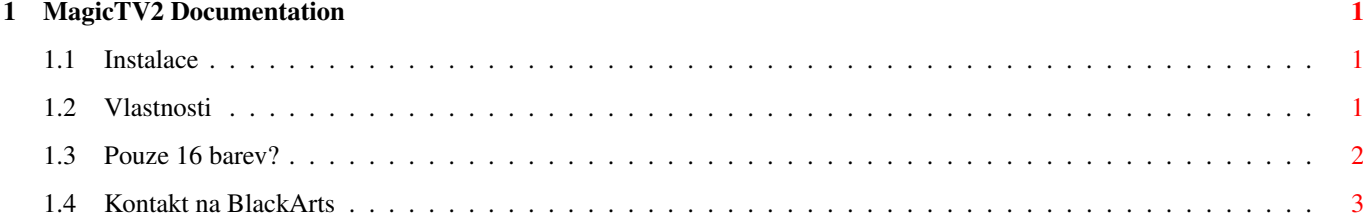

## <span id="page-4-0"></span>**Chapter 1**

## **MagicTV2 Documentation**

### <span id="page-4-1"></span>**1.1 Instalace**

MagicTV2 - omezovaç blikání pro AGA Copyright ©1999 BlackArts

#### INSTALACE

MagicTV vyùaduje AGA.

- \* odstrañte jakékoli starîí verze MagicTV z WBStartup nebo C:
- \* zkopírujte MagicTV do C:
- \* do souboru Startup-sequence vloùte hned za SetPatch tento êádek: MagicTV

2 Vlastnosti a omezení 3 Plány do budoucna 4

Kontakt na BlackArts

## <span id="page-4-2"></span>**1.2 Vlastnosti**

MagicTV2 - omezovaç blikání pro AGA Copyright ©1999 BlackArts

VLASTNOSTI A OMEZENÍ

Vlastnosti:

- \* NEJLÉPE êeîí problém blikajících obrazovek. Co mám k tomu dodat?
- Bëùí ve vîech blikajících rozliîovacích módech v max. 16 barvách.
- \* Nemëní nebo neztmavuje barvy obrazovka.

V nové verzi:

\* Byla opravena chyba zpûsobující ùlutý nádech barev obrazovky (chyba v graphics.library, bylo nalezeno jiné êeîení).

Omezení:

- \* MagicTV funguje na obrazovkách s max. poçtem 16 barev. Omezení vyplývá z hardware a nemûùu s tím nic moc udëlat. Viz strana 3.
- \* MagicTV poîkozuje barvy îipky myîi. To je vedlejîí úçinek mé metody, ale zkusím barvy upravit tak, aby byly pêijatelné.

1 Instalace 3 Pouze 16 barev? Jak je to moùné?  $\Delta$ Kontakt na BlackArts

### <span id="page-5-0"></span>**1.3 Pouze 16 barev?**

MagicTV2 - omezovaç blikání pro AGA Copyright ©1999 BlackArts

VYUÙITÍ 16 BAREV

MagicTV je omezen na obrazovky s max. poçtem 16 barev. Pouùíváte-li Workbench ve více barvách nebo chcete surfovat na WWW v 256 barvách, pak vám nepomohu. Ale existují dalîí moùnosti...

\* Pokud chcete, aby na WB vypadaly dobêe oba styly ikon NewIcons a MagicWB, seùeñte si nëkde program pro zamknutí CELÉ palety,

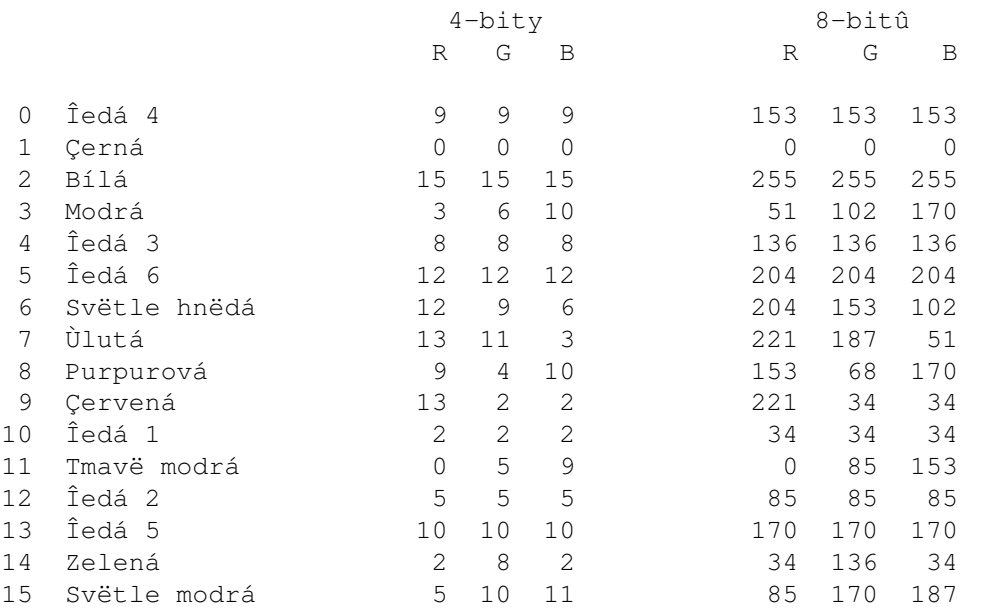

~ napê. FullPalette a nastavte jej následovnë:

- \* Poçkejte si na podporu módu HAM5. Tento bude, doufám, umoùñovat zobrazení 512 barev (s obvyklými omezeními módu HAM) na 8-barevné obrazovce MagicTV. Je jasné, ùe zatím ùádný software jeîtë HAM5 nepodporuje.
- \* Zkuste se zamyslet a pêijít s novou metodou jak potlaçit blikání na 32, 64, 128 a 256-barevných obrazovkách. Ùe se vám nechce? Pak si ovîem nestëùujte, ùe já jsem jeîtë na nic nepêiîel.

1 Instalace 2 Vlastnosti a omezení  $\Delta$ Kontakt na BlackArts

### <span id="page-6-0"></span>**1.4 Kontakt na BlackArts**

MagicTV2 - omezovaç blikání pro AGA Copyright ©1999 BlackArts

KONTAKT NA BLACKARTS

MagicTV je CHOCOLATEware. Pokud myslíte, ùe je tento program skvëlý, poîlete mi nëjakou çokoládu na adresu: 16 Monnies End S43 4RG (UK)

Pokud máte nëjaké dotazy nebo nápady ohlednë MagicTV, poîlete zprávu na následující elektronickou adresu: magictv@angelfire.com

Poslední verzi MagicTV, novinky atd. naleznete na adrese: www.angelfire.com/nc/MagicTV

Chcete-li kontaktovat nebo se pêipojit k BlackArts, poîlete zprávu na následující elektronickou adresu: e1999@angelfire.com

nebo si prohlédnëte stránku WWW: www.angelfire.com/nc/e1999

#### O BLACKARTS

BlackArts má tyto cíle:

\* Propagovat Amigu tím, ùe bude vylepîovat i çasto pêehlíùené poçítaçe v dolní výkonnostní skupinë. Vëtîina uùivatelû na jiných platformách mají Amigu zafixovánu jako stroj s nízkým rozliîením a málem çernobílými ikonami. My vîichni víme, ùe to není pravda, ale stejnë existuje mnoho dalîích Amig, které výîe zmínënému pêíkladu odpovídají.

\* Poskytovat potêebnou podporu programátorûm shareware/freeware. Pêi vývoji MagicTV jsem zjistil, ùe je témëê nemoùné získat jakékoli informace bez dlouhého prohledávání na síti, napê. Amiga Web Network. Chtël bych vytvoêit novou centrální síï programátorû, kteêí budou ochotni pomoci ostatním v jejich práci.

\* Publikovat software typu shareware a freeware profesionálním a standardním zpûsobem. Pêíprava dokumentace, zabalení, stránka na WWW a rozîíêení informací o novém programu mezi ostatní uùivatele stojí skuteçnë mnoho námahy. Proto chci shromáùdit nëjaké zdroje tak, aby to vîe bylo jednoduîîí a nabízet pomoc autorûm software.

> 1 Instalace

 $\mathfrak{D}$ Vlastnosti a omezení 3 Pouze 16 barev? Jak je to moùné?